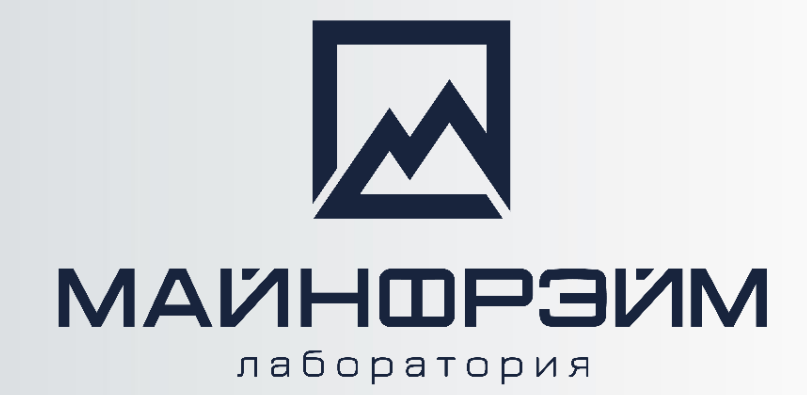

**Программа "Курс по геологии ГГИС «MINEFRAME» для открытых горных работ"**

# **ГЕОЛОГИЯ**

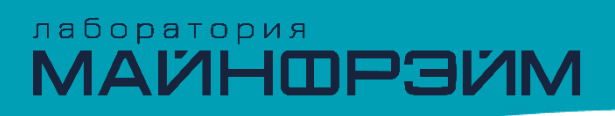

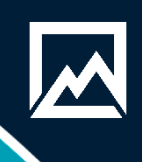

# **О программе обучения**

**Цель курса** – научить слушателей автоматизированной обработки геологических данных, созданию цифровой модели месторождения полезного ископаемого, выпуску чертежей, ведомостей и каталогов.

# **Аудитория**

Этот курс предназначен для инженеров-геологов горнодобывающих предприятий.

## **Сертификационные экзамены**

Да. Выдается сертификат в электронном виде.

## **Необходимая подготовка**

Программа семинара подразумевает, что слушатели обладают общими навыками работы с компьютером и имеют профильное образование.

## **Срок курса: 40 часов.**

# лаборатория<br>МАЙНФРЭЙМ

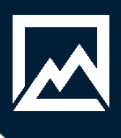

# **Программа обучения**

#### **1 день**

- Работа с данными в ГГИС «MINEFRAME».
- Импорт данных.
- Работа с разрезами.

#### **2 день**

- Геологический редактор Geotools 2.0.
- Визуализация геологических данных в 3D.
- Описательная статистика.
- Моделирование каркасов.

#### **3 день**

- Блочное моделирование.
- Композирование проб.
- Расчет качества методом обратных расстояний.
- Создание макроса для оценки запасов методом обратных расстояний.

#### **4 день**

- Построение сортовых планов.
- Подсчет запасов.
- Пополнение геологической базы эксплуатационными скважинами, скважинами БВР.
- Создание проекта на разведку.

## **5 день**

- Аннотации.
- Процесс печати.
- Рассмотрение, решение вопросов по курсу.
- Итоговый зачет по курсу.

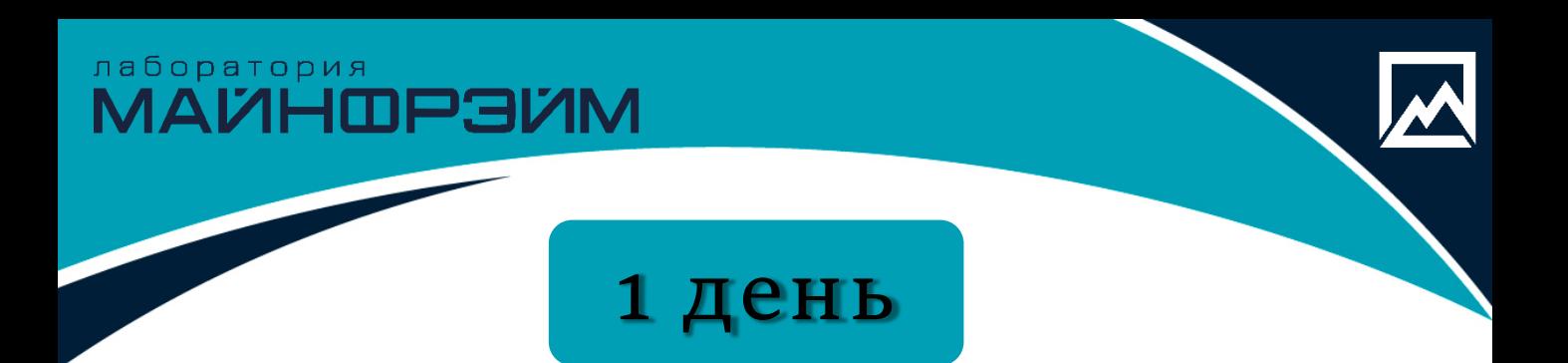

- Вводная часть курса.
- Знакомство с интерфейсом программы.
- Структура и организация данных, База данных, Проект, Модель объекта.
- Базовые геометрические построения, создание точек, контуров, редактирование, перемещение копирование, изменение свойств, отображение свойств, режимы привязки.
- Импорт данных, Импорт DXF файлов, Импорт блочной модели, Импорт TXT и EXCEL файлов, импорт GTM файлов. привязка растровых графических файлов.
- Проверка импортированных данных.
- Экспорт данных: экспорт GTM файлов, экспорт DXF файлов.
- Построение цифровой модели поверхности.
- Инструменты: *построение разрезов, сохранение разрезов, экспорт разрезов, построение профильных линий.*

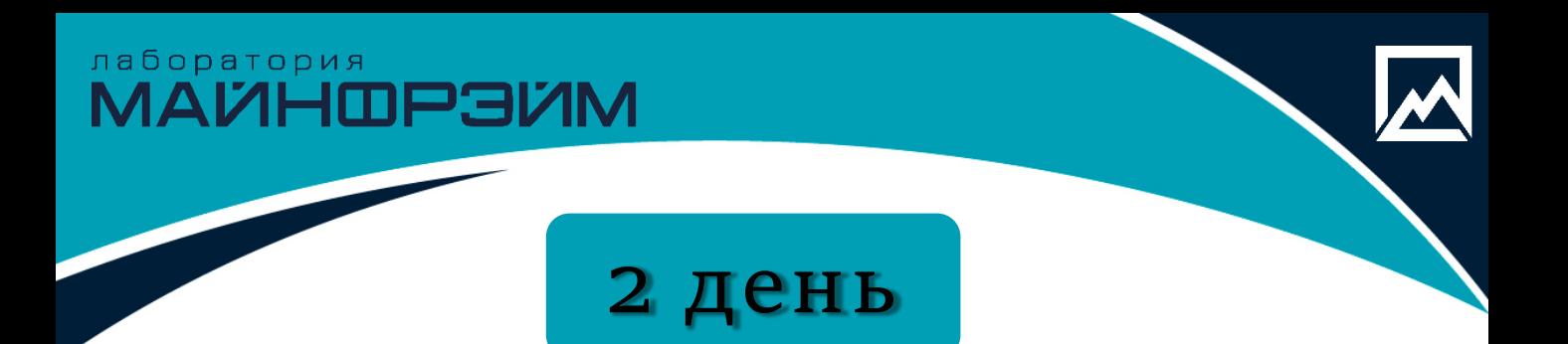

- Знакомство с геологическим редактором Geotools 2.0. Интерфейс, параметры проекта, типы таблиц, создание таблиц.
- Создание базы геологических данных. Импорт скважин, траншей, проверки данных на ошибки, редактирование данных.
- Визуализация геологических данных в 3D. Загрузка данных, понятие *фильтр*, *настройка фильтра*.
- Описательная статистика. Определение естественного борта, работа с ураганами, наличие нескольких популяций, анализ распределение данных при помощи статистики.
- Выделение рудных интервалов в соответствии с требованием ГКЗ.
- Инструменты создания и редактирования каркасных моделей.
- Построение каркасов рудных тел по контурам.
- Проверка каркасов.
- Объединение и обрезание каркасов с использованием Булевых операций.
- Подсчет объемов и тоннажа по каркасам.

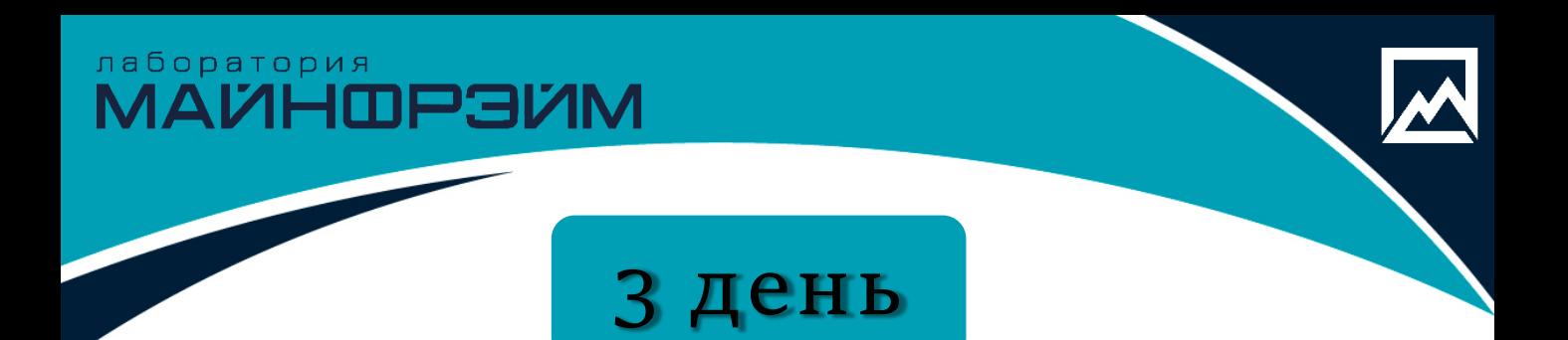

- Основные понятия блочного моделирования.
- Основные принципы определения размеров блоков блочной модели.
- Создание пустой блочной модели, ограниченной каркасами рудных тел.
- Теория метода обратных расстояний.
- $\Box$  Композирование проб.
- Кодировка рядовых проб из файла опробования каркасами, сохранение в базу данных результатов кодирования.
- Оценка запасов с помощью метода обратных расстояний.
- Визуализация распределения содержаний по блочной модели. Работа с табличным представлением блочной модели, фильтрация блочной модели, кодирование блоков блочной модели каркасами, расчет дополнительных параметров.
- Создание отчета по запасам.
- Написание макроса для оценки запасов методом обратных расстояний.

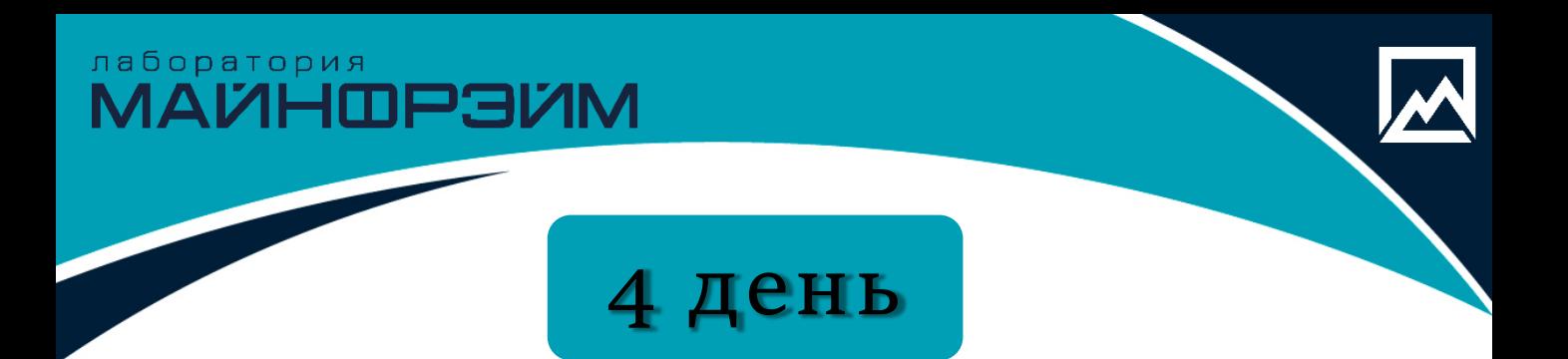

- Пополнение геологической базы эксплуатационными скважинами, скважинами БВР.
- Построение сортовых планов.
- Подсчет запасов между двумя положениями карьера с учетом геологических блоков.

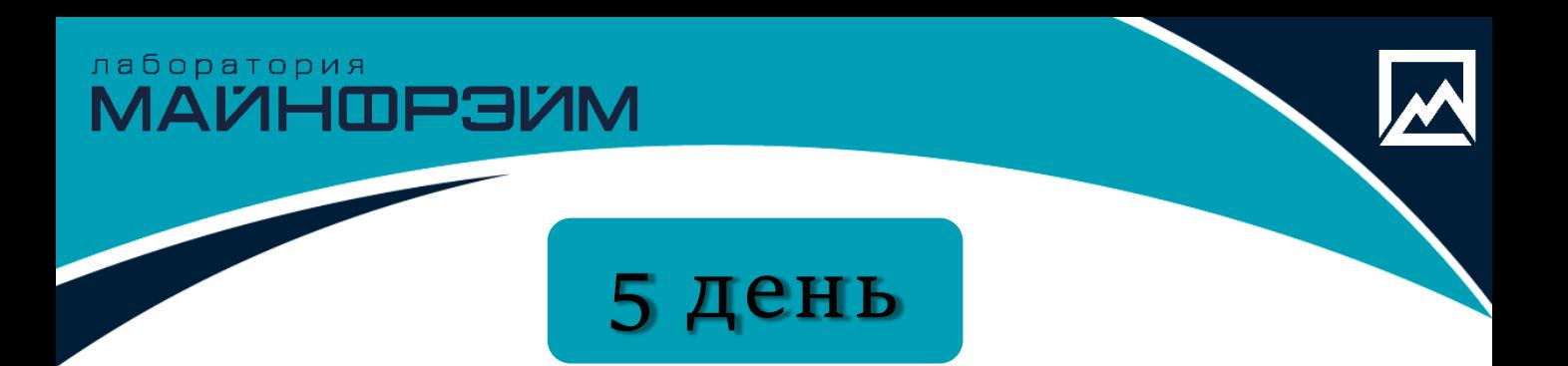

- $\Box$  Работа с аннотациями.
- Печать:
	- шаблоны печати;
	- основные настройки параметров печати;
	- создание нового файла чертежа;
	- создание легенд и подписей;
	- создание штампа.
- Подведение итогов по курсу, обсуждение вопросов.
- $\Box$  Зачет.

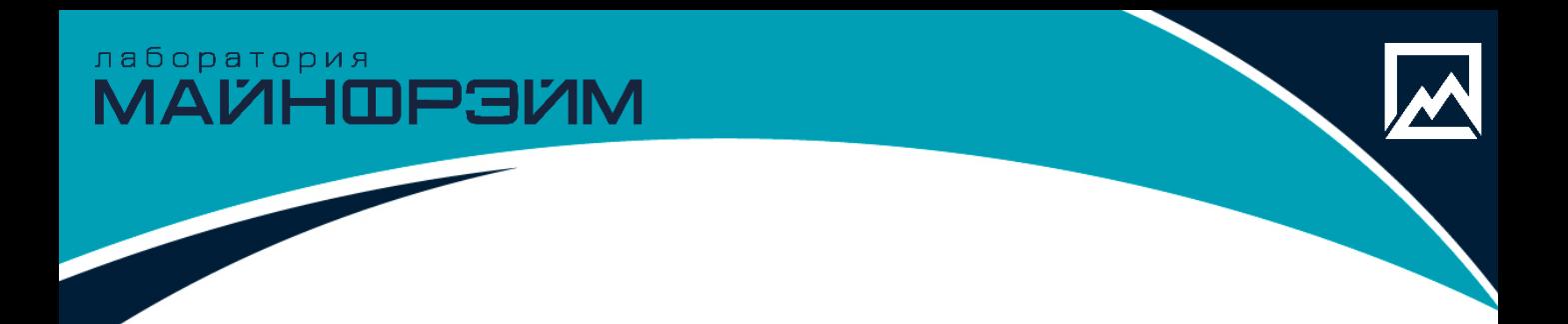

# *Будем рады видеть вас на наших курсах. Если у вас остались вопросы, пишите нам, либо звоните!*

# **КОНТАКТЫ**

телефон

•**+7 8152 21 62 52**

адрес

• Мурманская обл., • г. Апатиты • ул. Ферсмана д.24 e-mail, сайт

- [info@mineframe.ru](mailto:info@mineframe.ru)
- [http://mineframe.ru](http://mineframe.ru/)